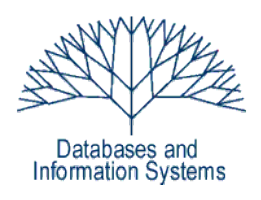

# **4. Übungsblatt (Testatwoche: 11. - 13. Mai 2010)**

Einführung in Datenbanksysteme Datenbanken für die Bioinformatik

*Heinz Schweppe, Katharina Hahn*

### **Hinweise:**

- Auf dem Server *esel* wird die MONDIAL Datenbank sowohl als Oracle- als auch als Postgres-Datenbank zur Verfügung gestellt. Auf der Veranstaltungswebseite finden Sie Hinweise, wie Sie auf die jeweilige Datenbank zugreifen können.
- Zusätzlich sind die Daten der MONDIAL Datenbank auch im Internet unter <http://www.dbis.informatik.uni-goettingen.de/Mondial/>verfügbar, dort gibt es ebenfalls eine Online-Anfragemöglichkeit.
- Das Schema der MONDIAL Datenbank finden sie unter http://www.dbis.informatik.uni-goettingen.de/Mondial/mondial-ER.pdf.
- Die Accounts wurden in der laufenden Woche in den Tutorien ausgeteilt.

# *Aufgabe 1 (Funktionale Abhängigkeiten, Axiome von Armstrong) 3 Punkte*

Gegeben sind die Attribute A, B, C, D, E und folgende funktionale Abhängigkeiten.

- I.  $AB \rightarrow C$
- II.  $A \rightarrow BE$
- III.  $C \rightarrow D$

Leiten Sie mit Hilfe der Armstrong-Axiome die Abhängigkeit A  $\rightarrow$  D ab. Geben Sie dazu jeweils die einzelnen Schritte an und das Axiom, das Sie verwenden.

# *Aufgabe 2 (Relationale Algebra) 15 Punkte*

Gegeben ist folgendes Datenbankschema, in dem Informationen über Filme, Orte und das aktuelle Programm gespeichert sind:

KinoDB ( Orte(Kino, Adresse, Telefon), Filme(Titel, Regie, Schauspieler), Programm(Kino, Titel, Zeit) )

Beachten Sie, dass der Primärschlüssel den Relationen *Filme* und *Programm* jeweils alle drei Attribute umfasst, da ein Film von mehreren Regisseuren gedreht worden sein kann (z.B. *Raumpatrouille Orion - Rücksturz ins Kino*) und mehrere Schauspieler mitspielen können, bzw. ein Film an einem Ort zu verschiedenen Uhrzeiten gezeigt werden kann.

- a) Interpretieren Sie folgende Ausdrücke der relationalen Algebra in natürlicher Sprache:
	- $T_{\text{Resie}}(Film \otimes_{Titel = Titel} Program)$
	- $\prod_{\text{Kino}}(\sigma_{\text{Titel}=Blind\, \text{Side}}(\text{Programm}))\bowtie_{\text{Kino}=\text{Kino}}$

$$
\Pi_{\text{Kino}}(\sigma_{\text{Titel}=\text{Date Night}}(\text{Programm}))
$$
\n(3) 
$$
\Pi_{\text{Kino}\_\text{Adresse}}(\text{Orte} \bowtie_{\text{Kino}\_\text{Titel}}(\text{Output}))
$$

 $\prod_{\text{Titel}}(\sigma_{\text{Schauspieler}=\text{Humbhrev Bogart}}(\text{Filme})\setminus \prod_{\text{Titel}}(\text{Programm}))$ 

- b) Geben Sie folgende Anfragen in relationaler Algebra an:
	- (1) In welchen Kinos (Name und Adresse) laufen Filme mit *Sandra Bullock*?
	- (2) In welchen Filmen (Titel) spielt *George Clooney* mit oder führt Regie?
	- (3) Welche Schauspieler haben noch nie mit dem Regisseur *James Cameron* gearbeitet?
	- (4) In welchen laufenden Filmen (Titel) spielen **ausschließlich** Schauspieler mit, die schonmal mit *Steven Spielberg* gearbeitet haben?

### *Aufgabe 3 (SQL Anfragen) 13 Punkte*

Gegeben ist das Schema aus Aufgabe 2. Formulieren Sie folgende Anfragen in SQL.

- a) In welchen Kinos (Name und Adresse) läuft *The Hurt Locker*?
- b) Gib die Liste aller Schauspieler und Regisseure des Films *The Blind Side* aus!
- c) In welchen Kinos (Name und Adresse) laufen Filme mit *Colin Firth*?
- d) Welcher Regisseur hat mal mit Romy Schneider und James Dean zusammengearbeitet? Beachten Sie, dass die Zusammenarbeit mit den beiden Schauspielern in unterschiedlichen Filmen stattgefunden haben kann.
- e) In welchen Filmen spielt *George Clooney* mit oder führt Regie?
- f) Gib die Liste der Filme aus, die um 20h laufen, zusammen mit dem Kino, in dem sie laufen!

### *Aufgabe 4 (SQL-Anfragen, MONDIAL Datenbank) 12 Punkte*

### Formulieren Sie folgende Anfragen für die MONDIAL Datenbank in SQL. Geben Sie jeweils **gültige** SQL-Statements an.

- a) Finden Sie alle Landesteile (Provinzen), durch die der *Amazonas* fließt. Geben Sie sowohl den Landesteil und das jeweiligen Nachbarland an.
- b) Finden Sie alle Länder (Name), die direkt an *Angola* grenzen.
- c) Geben Sie eine Liste aus, in der alle Länder und ihre Nachbarn jeweils namentlich auftauchen. (Ihre Ausgaberelation hat also zwei Spalten, z.B. Land1Name und Land2Name. Das Tupel (l1, l2) kann dabei auch nochmals als (l2, l1) auftauchen).
- d) Finden Sie die Namen aller Berge, die in mehr als einem Land liegen. Geben Sie den Namen des Berges und die Namen der Länder an, aufsteigend sortiert nach Bergname.